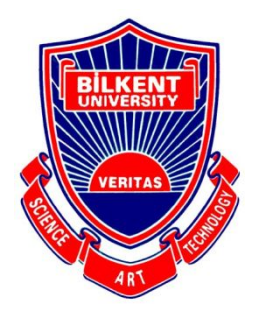

Bilkent University

Department of Computer Engineering

# **Senior Design Project**

*Project short-name: BidIt*

**Low Level Design Report**

Efe Eroğlu, Muhammet Kamil Gök, Ahmet Serdar Gürbüz, Rumeysa Özaydın, Hasan Yıldırım

Supervisor: Uğur Doğrusöz

February 8, 2021

This report is submitted to the Department of Computer Engineering of Bilkent University in partial fulfillment of the requirements of the Senior Design Project course CS491/2.

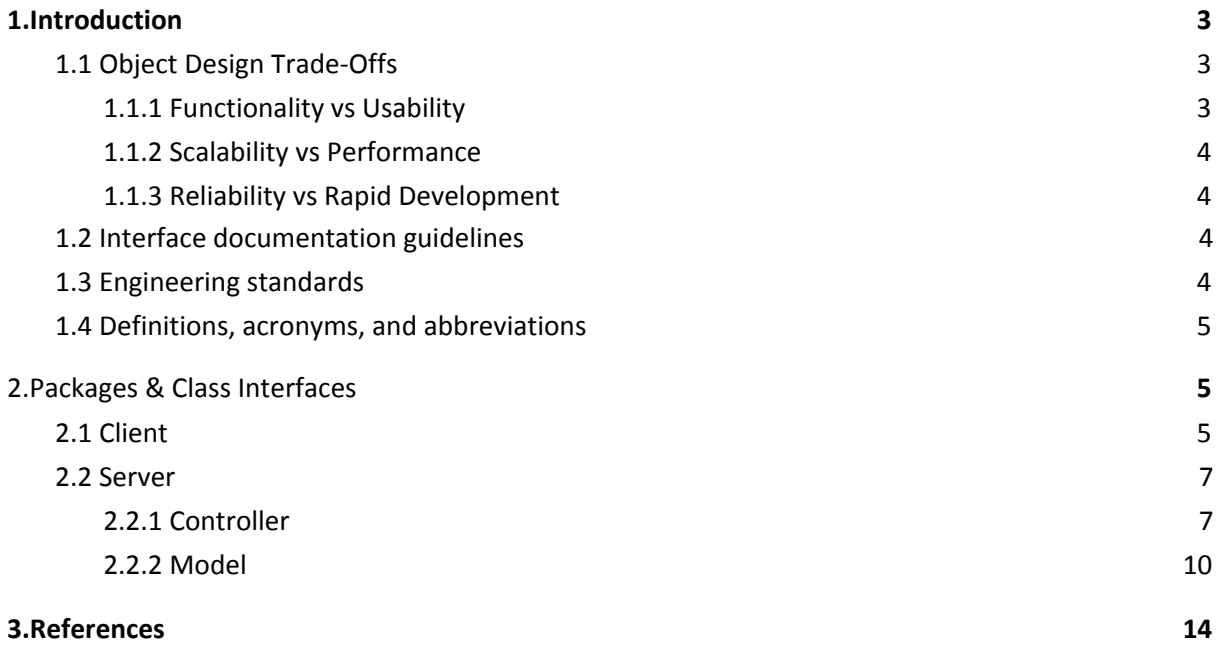

## <span id="page-2-0"></span>1.Introduction

Auction is a process of buying or selling products based on biddings. It is a good alternative for fixed-price selling mechanisms. The word comes from Latin word "augere" which means "to increase" [1]. One of the most common forms of auction is open ascending price auction where participants bid openly and every bid must be higher than the previous bid. As long as there are at least two bidders, the auction continues. The other form is the sealed-bid first-price auction where bidders submit their bids privately in sealed envelopes and the highest bidder wins [1]. The popular goods taking place in auctions are antiques and rare collectibles.

When it comes to online auctions, some conditions mentioned above change. The time is limited and the highest bidder at the end of the time buys the product. Also, nowadays, auctions do not have to be about antiques or rare objects. People can sell their second-handed products to get rid of them which makes it reasonable to have a marketplace in order to meet the demands of these people.

Online shopping is very in demand these days. Either it is a brand new product or a second-hand product. We aim to introduce a bidding system for these online shopping platforms. Our platform, BidIt, will be an easy to use auction platform where users can buy and sell products online.

This report explains the details of the proposed system in terms of System Overview, Requirements, Constraints, and Similar Products to further explain the purpose and the innovativeness of the project.

#### <span id="page-2-1"></span>1.1 Object Design Trade-Offs

#### <span id="page-2-2"></span>1.1.1 Functionality vs Usability

BidIt will favor usability because of its wide user base. Hence, the application should offer ease of use. The main functions of the app such as uploading an item and bidding for an item will be easily used. However, focusing on simple UI might cause a failure to highlight functionalities. Hence, implementing additional features is one of the challenges our group will try to overcome.

#### <span id="page-3-0"></span>1.1.2 Scalability vs Performance

While users are making bids, the timing is important. Yet, as our app grows, scalability will affect the performance. It is known that planning for scalability is a safer and the easier choice

#### 1.1.3 Reliability vs Rapid Development

To have a minimum viable product in our hands, we plan to start the development rapidly. Then, we will start prioritizing reliability and other functionalities.

### <span id="page-3-1"></span>1.2 Interface documentation guidelines

The following table will be used for explaining the interfaces and +/- signs indicate public/private attributes or methods:

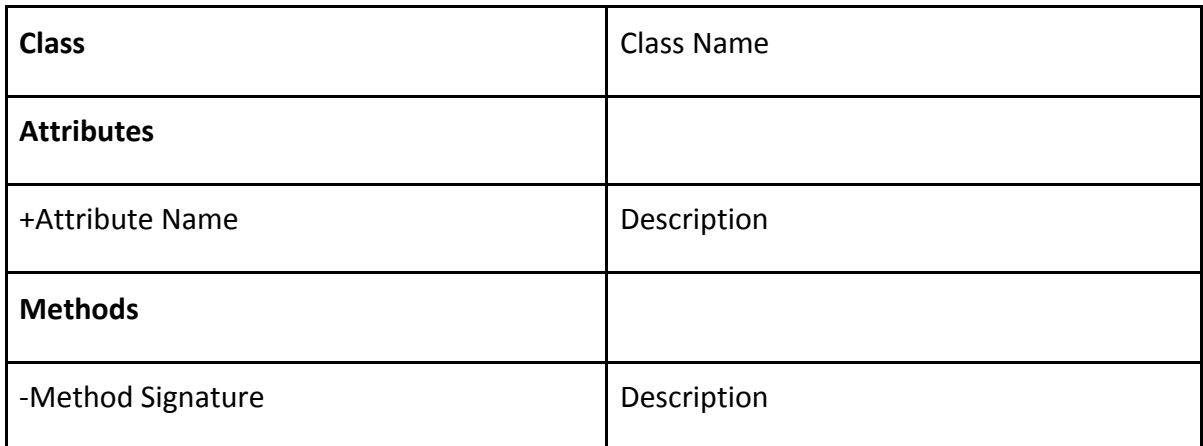

### 1.3 Engineering standards

Unified Modelling Language(UML) is used to describe the classes and packages [2]. IEEE standards for citation are followed in the report [3].

## 1.4 Definitions, acronyms, and abbreviations

**API:** Application programming interface is an interface for the interaction between two systems.

**UI:** User Interface

**Client:** Part of the system that the user interacts

<span id="page-4-0"></span>**Server:** Parts of the system that handles accessing a resource.

# 2.Packages & Class Interfaces

### 2.1 Client

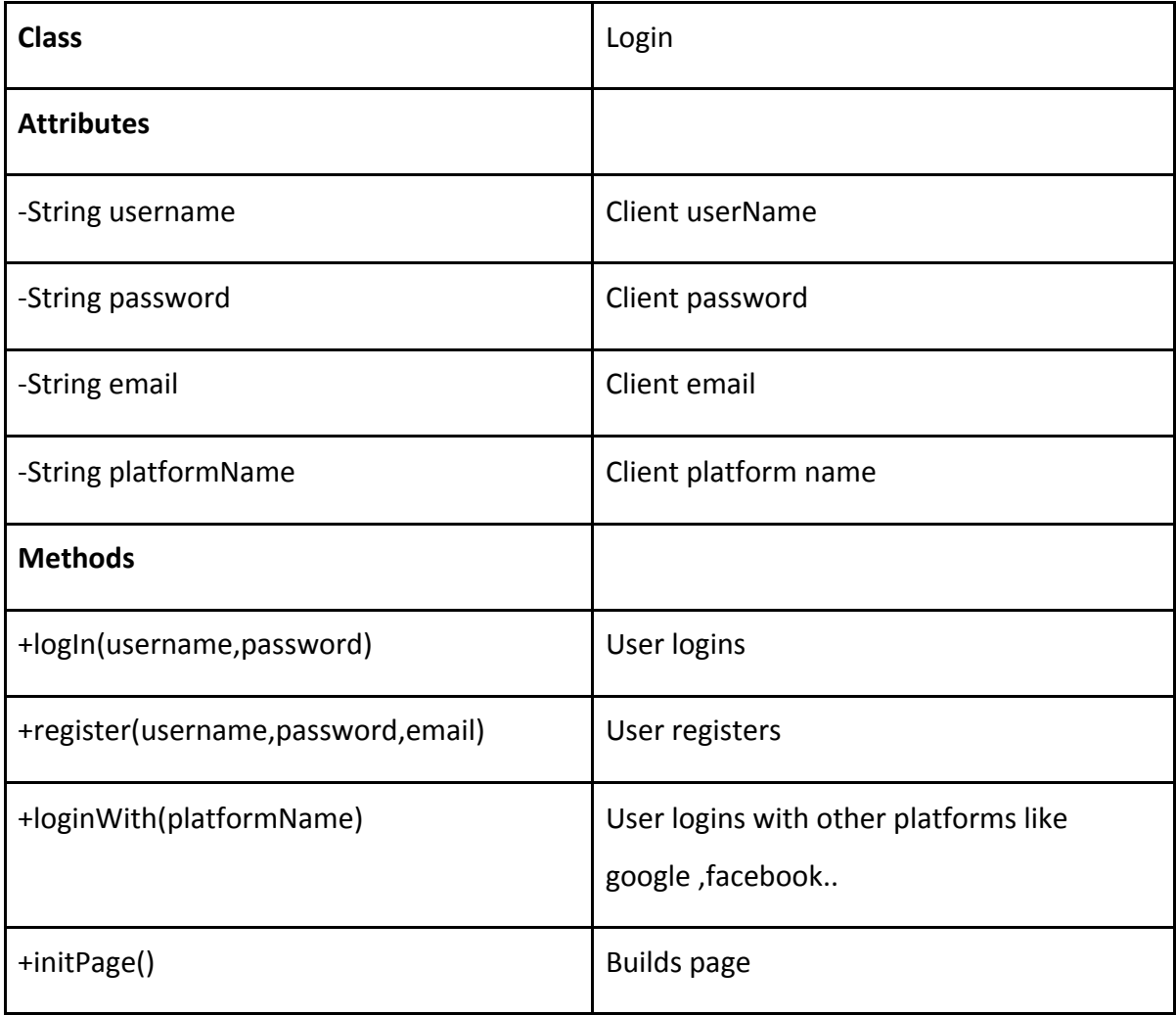

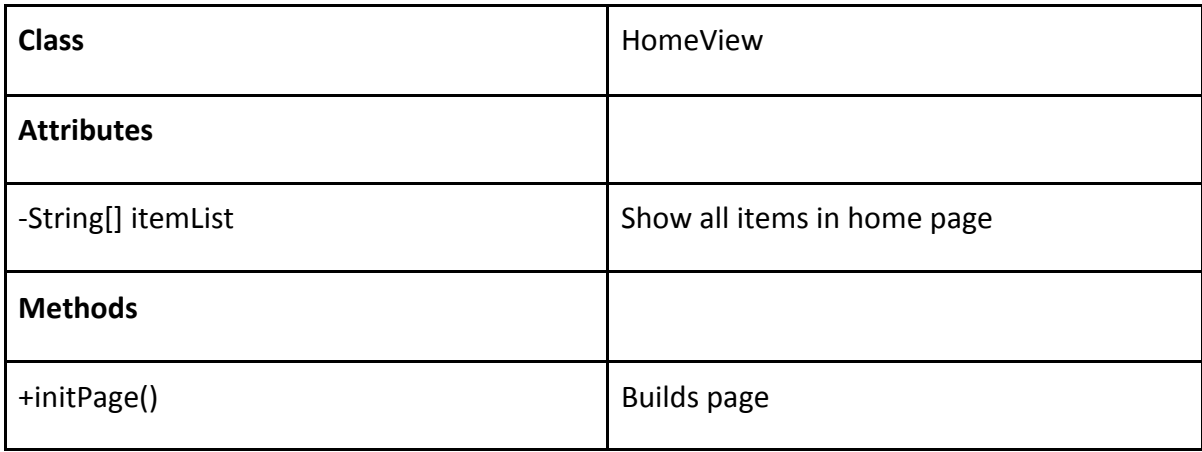

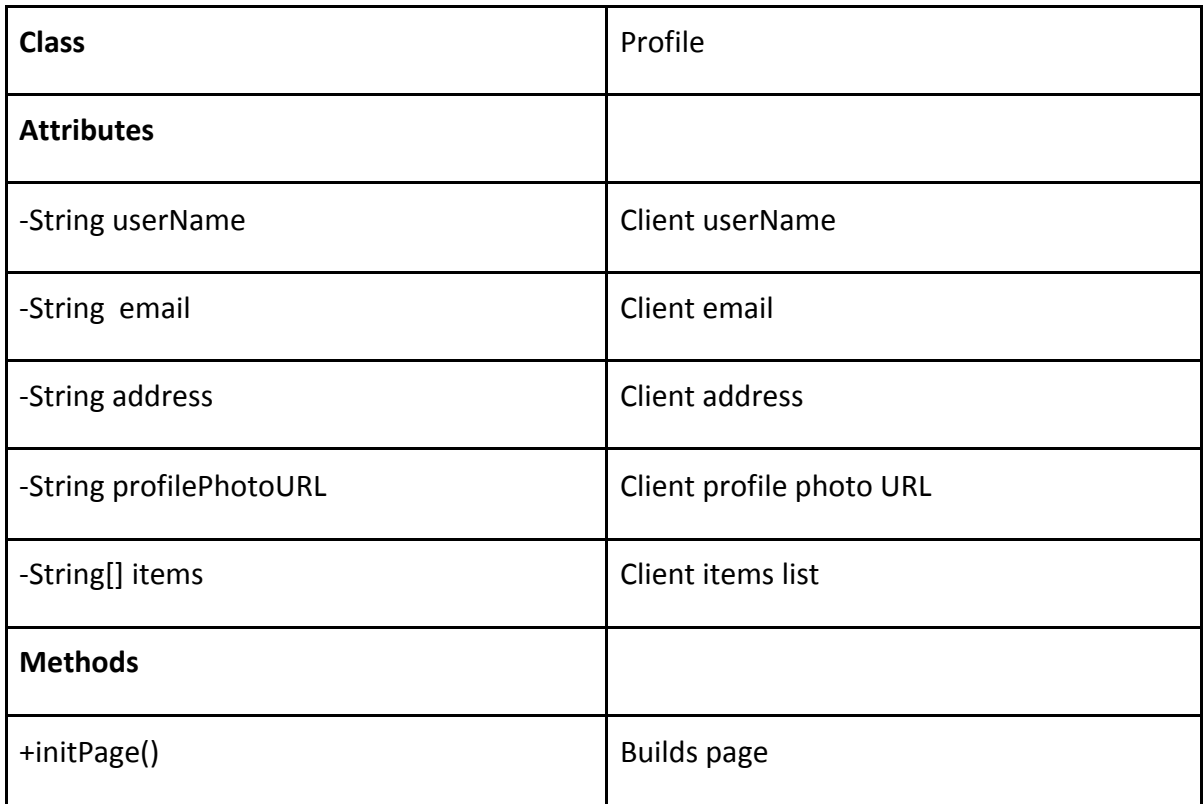

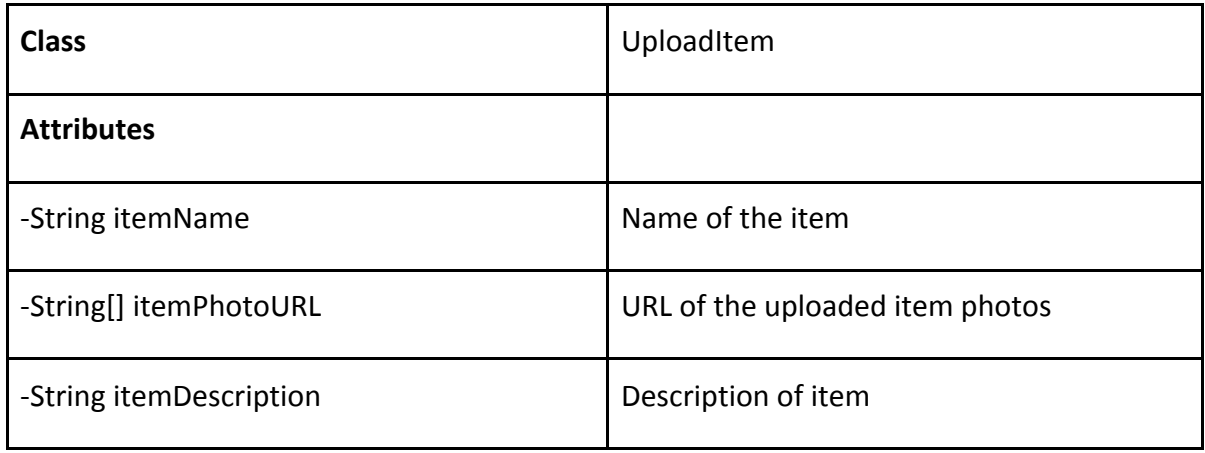

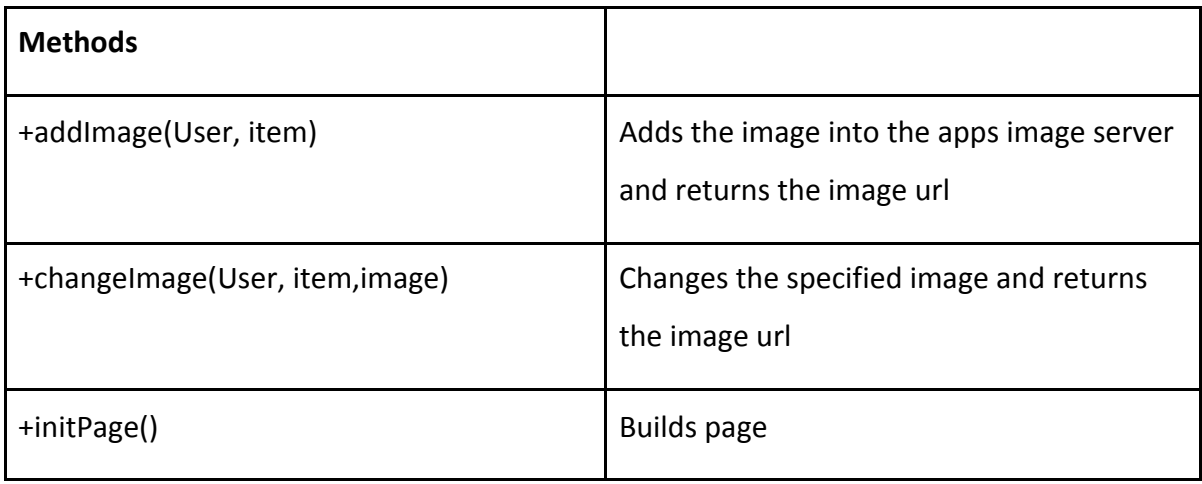

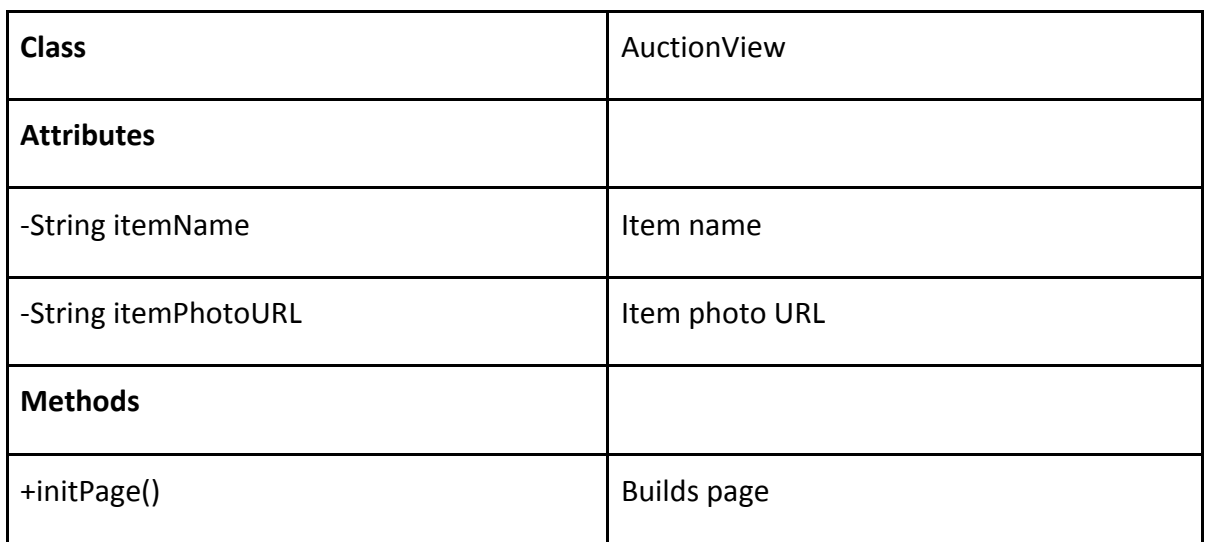

## <span id="page-6-0"></span>2.2 Server

### <span id="page-6-1"></span>2.2.1 Controller

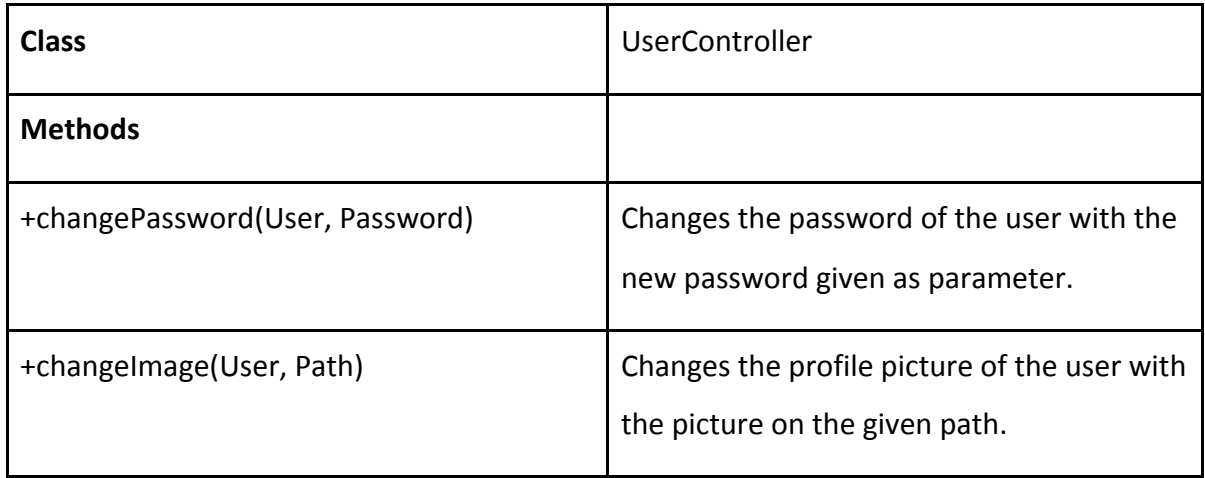

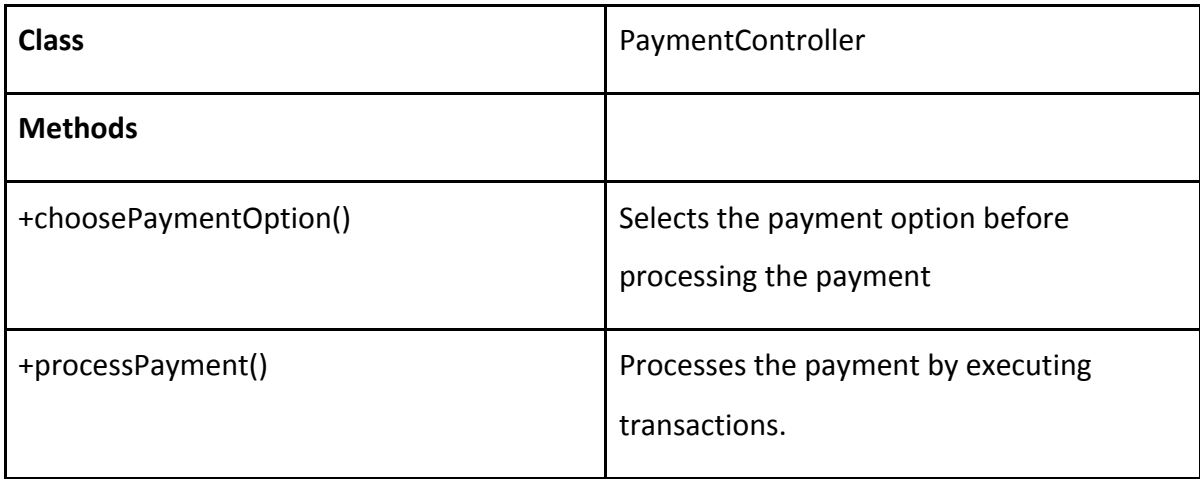

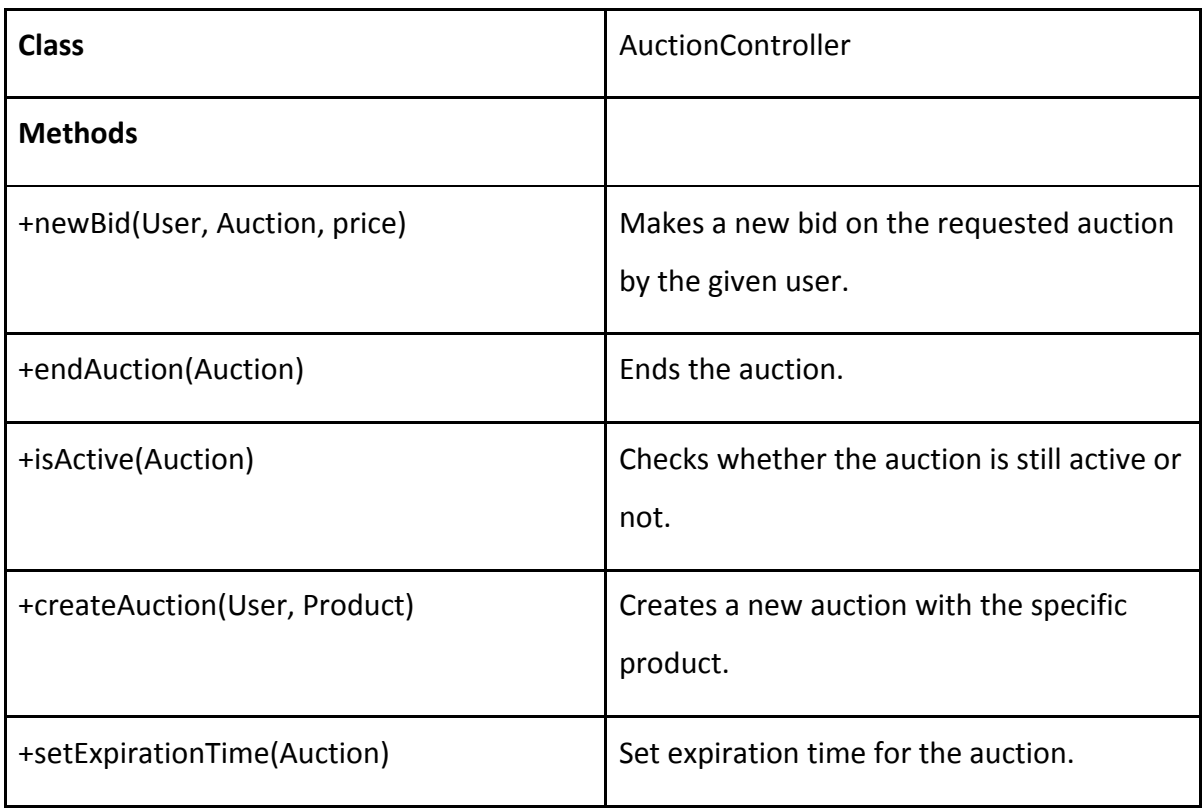

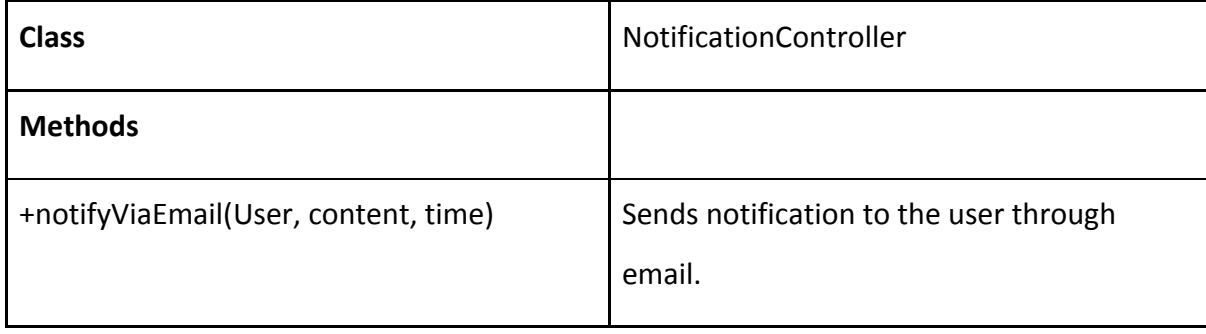

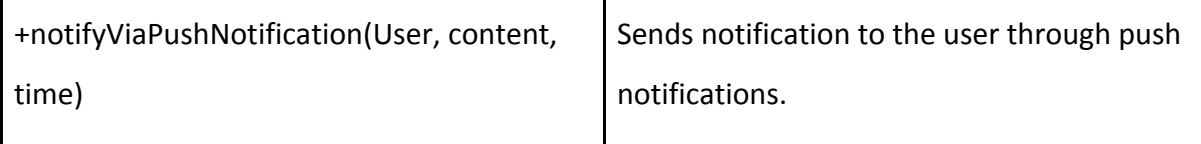

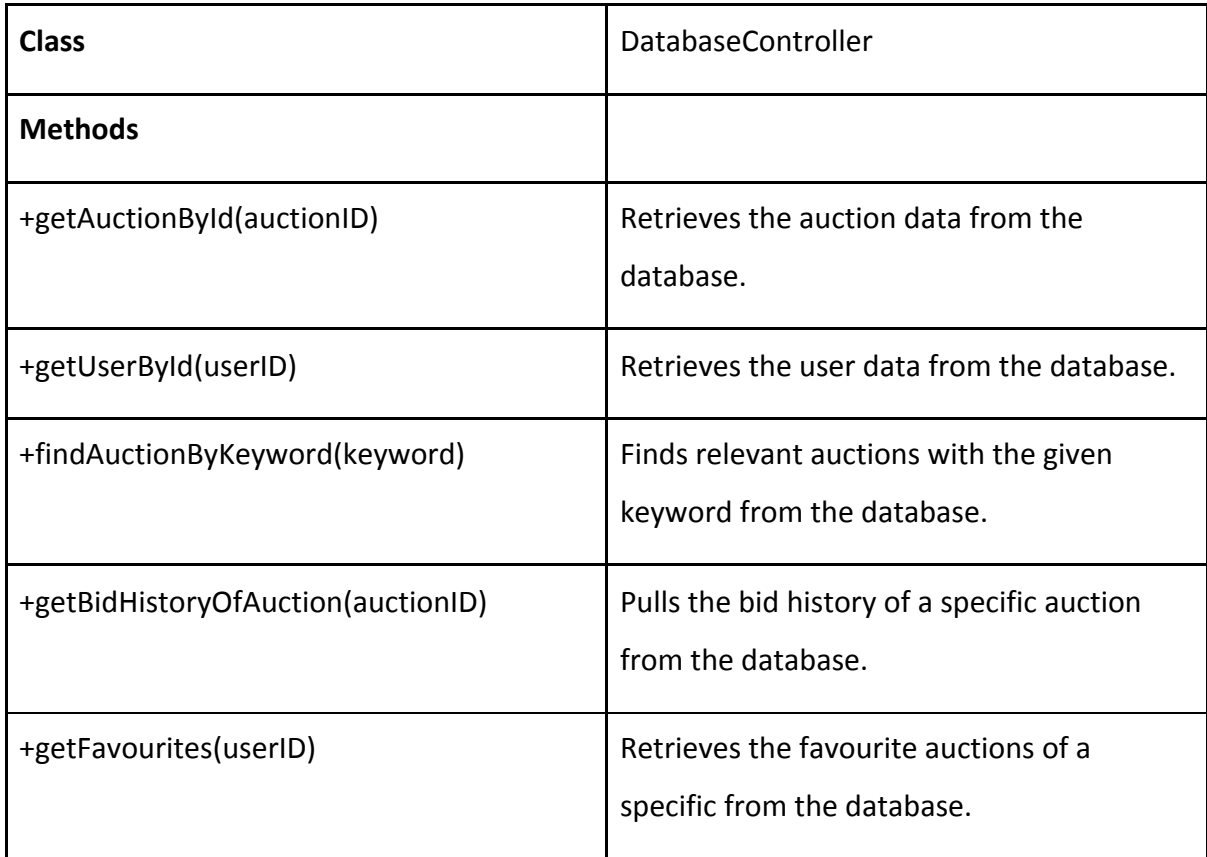

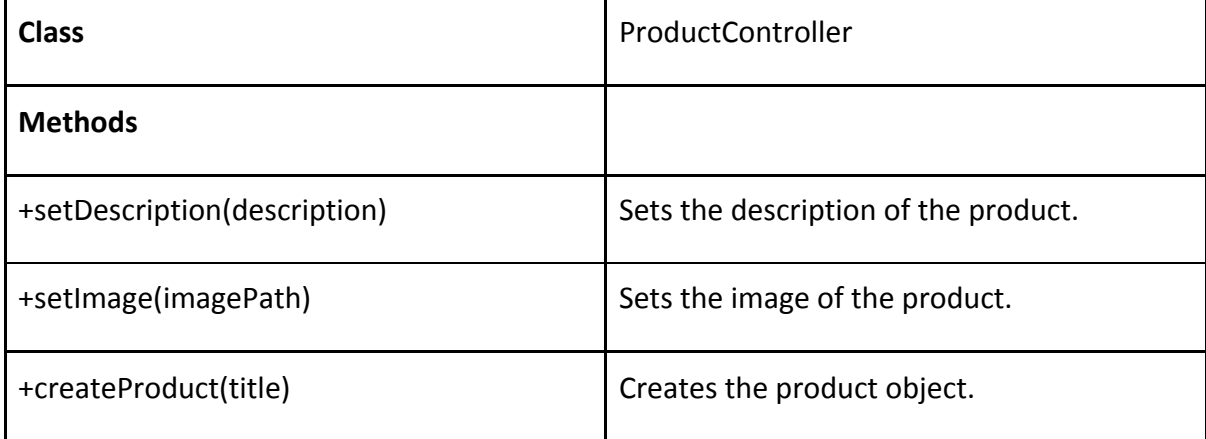

### <span id="page-9-0"></span>2.2.2 Model

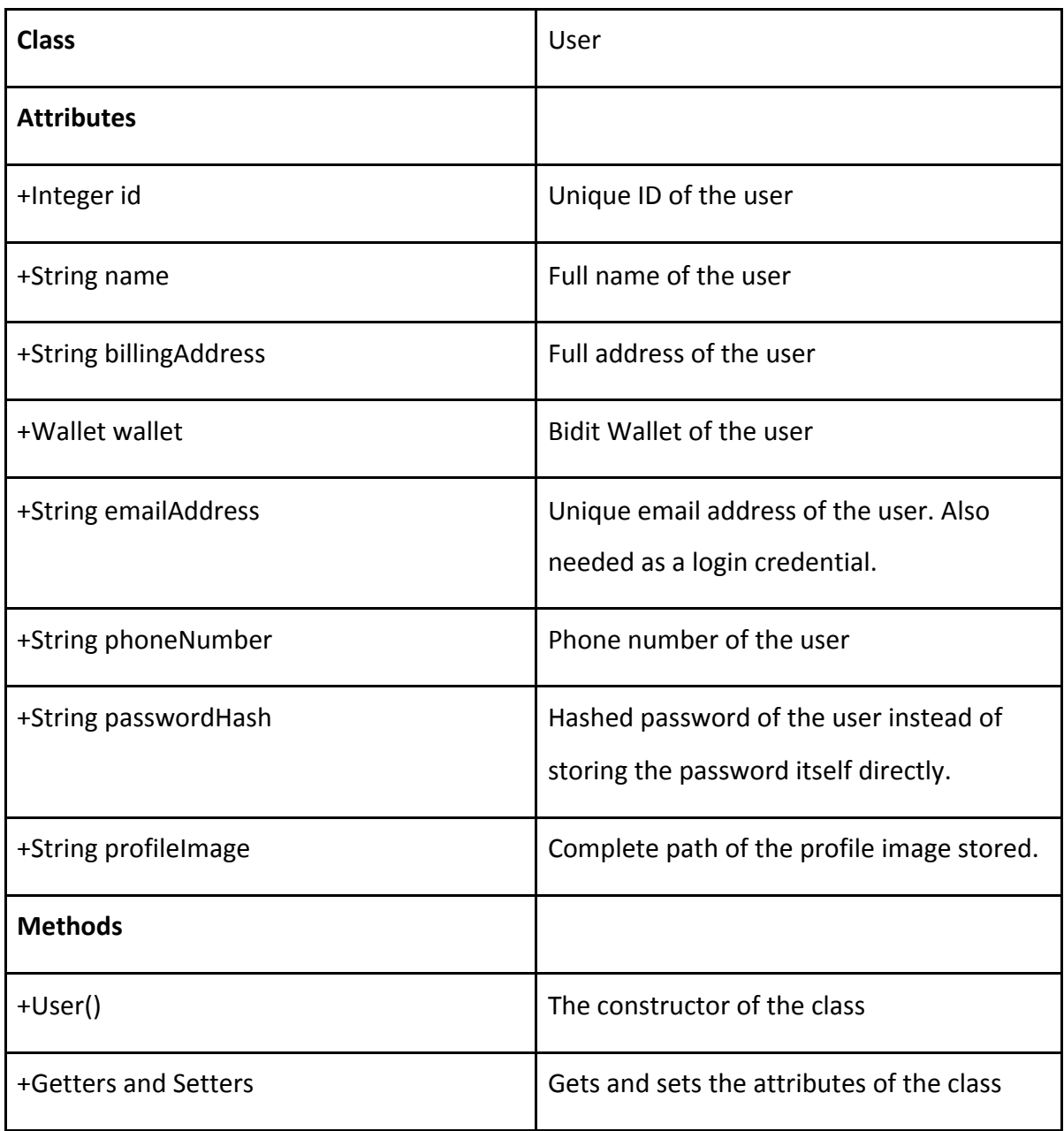

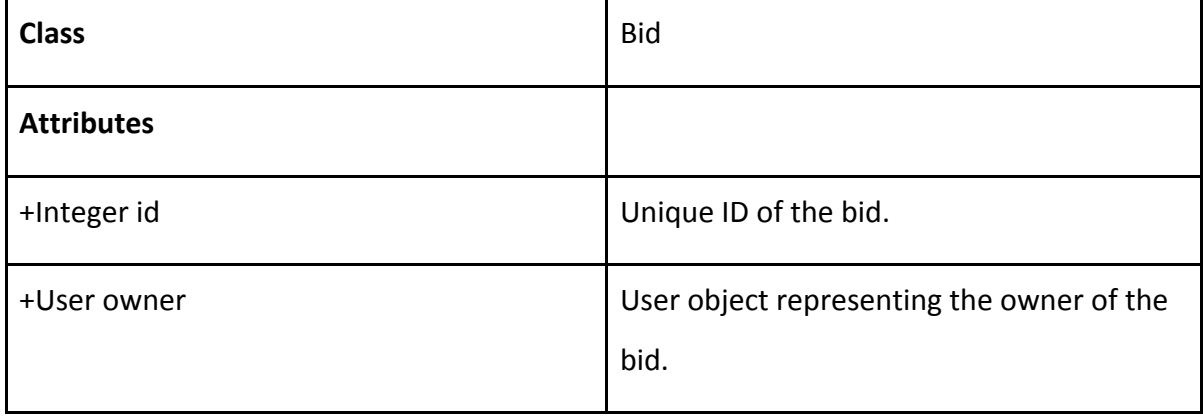

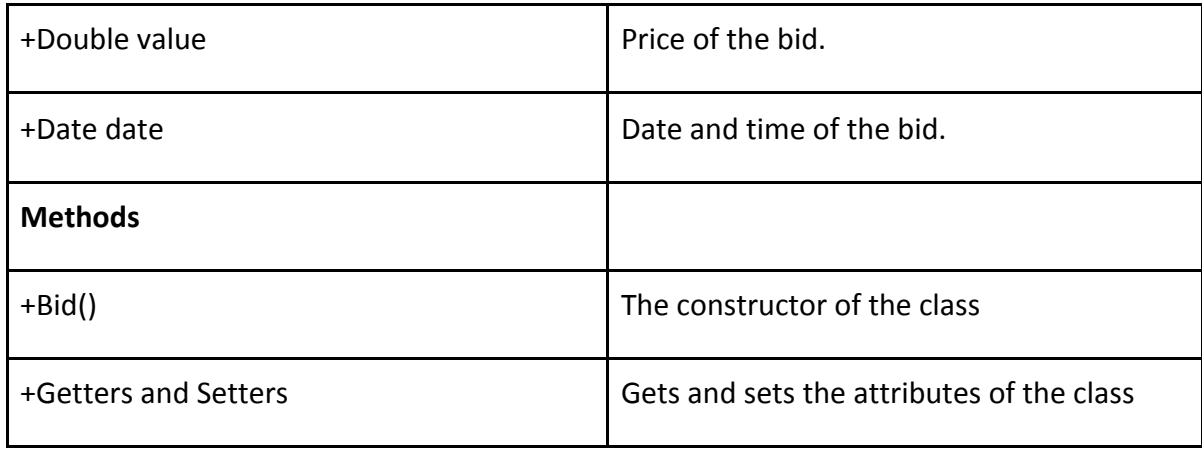

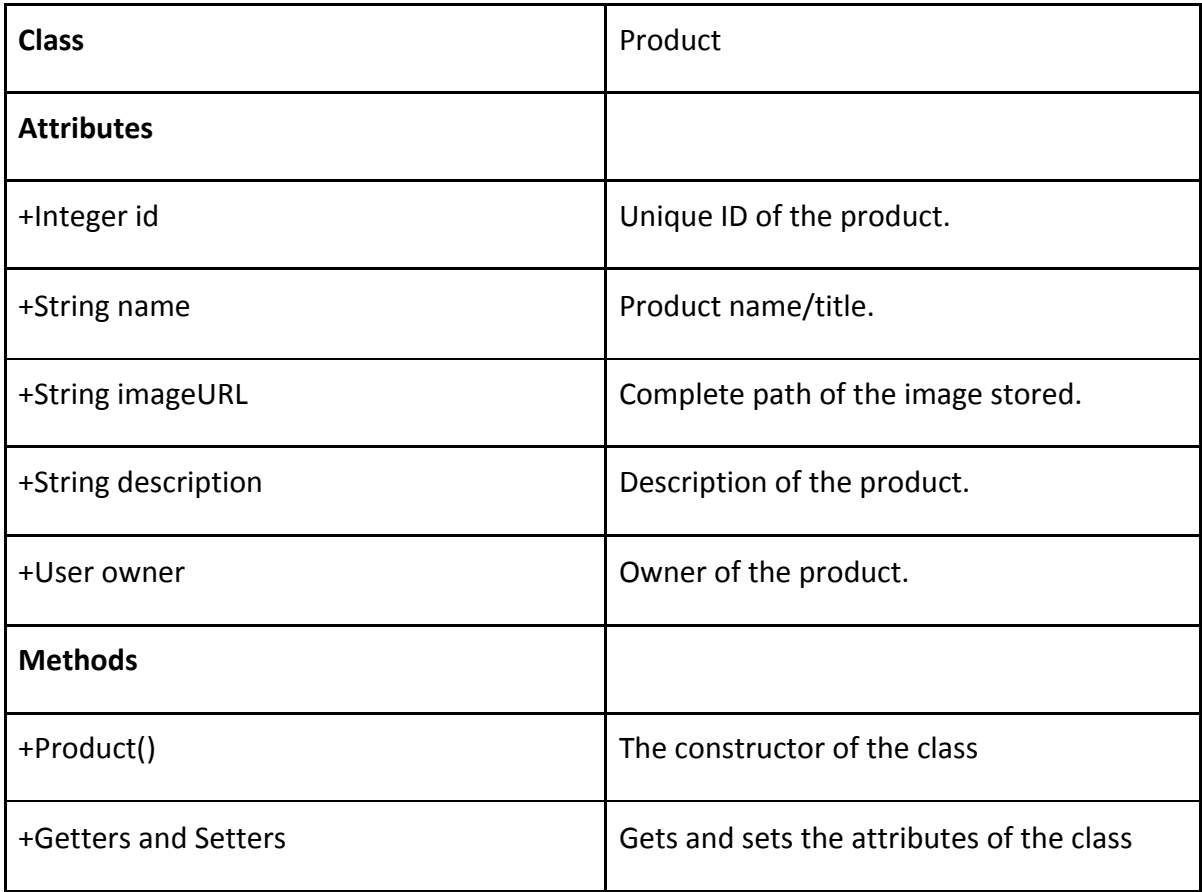

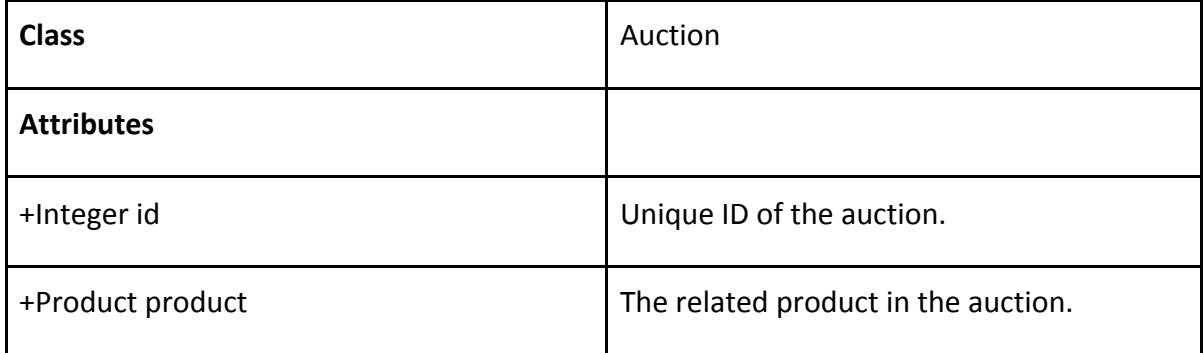

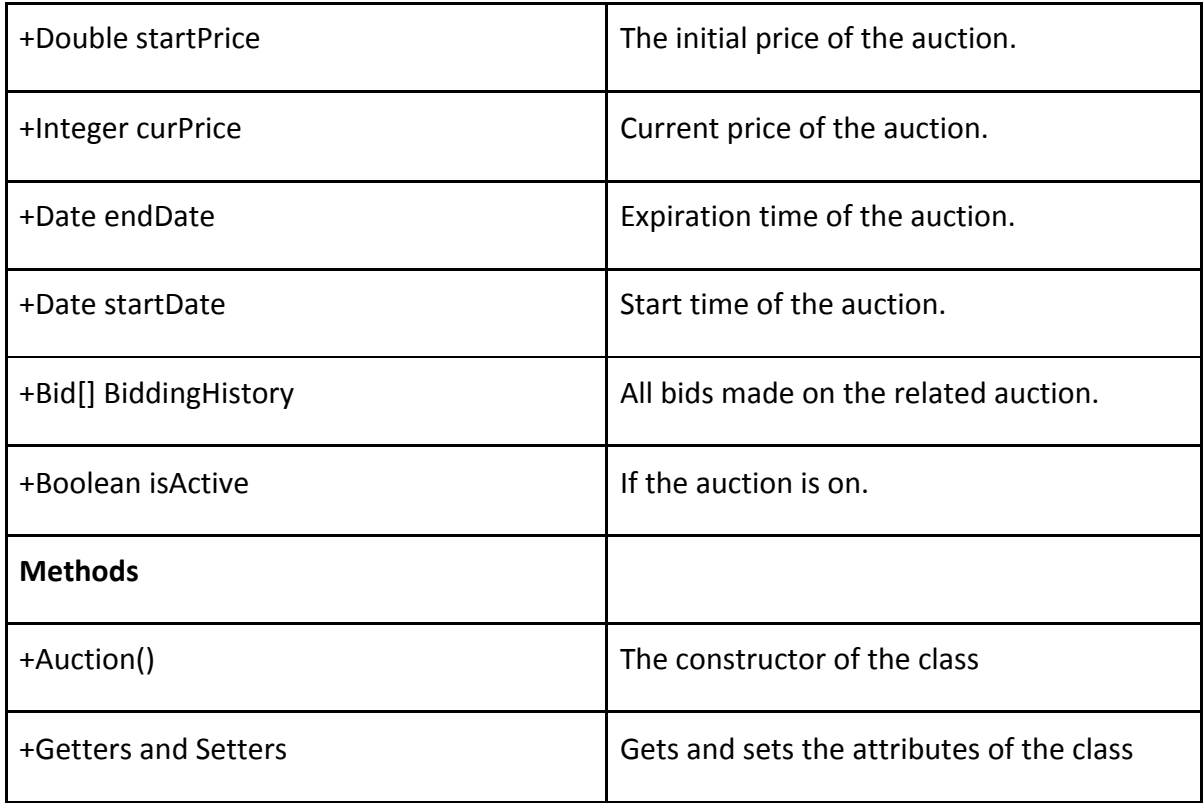

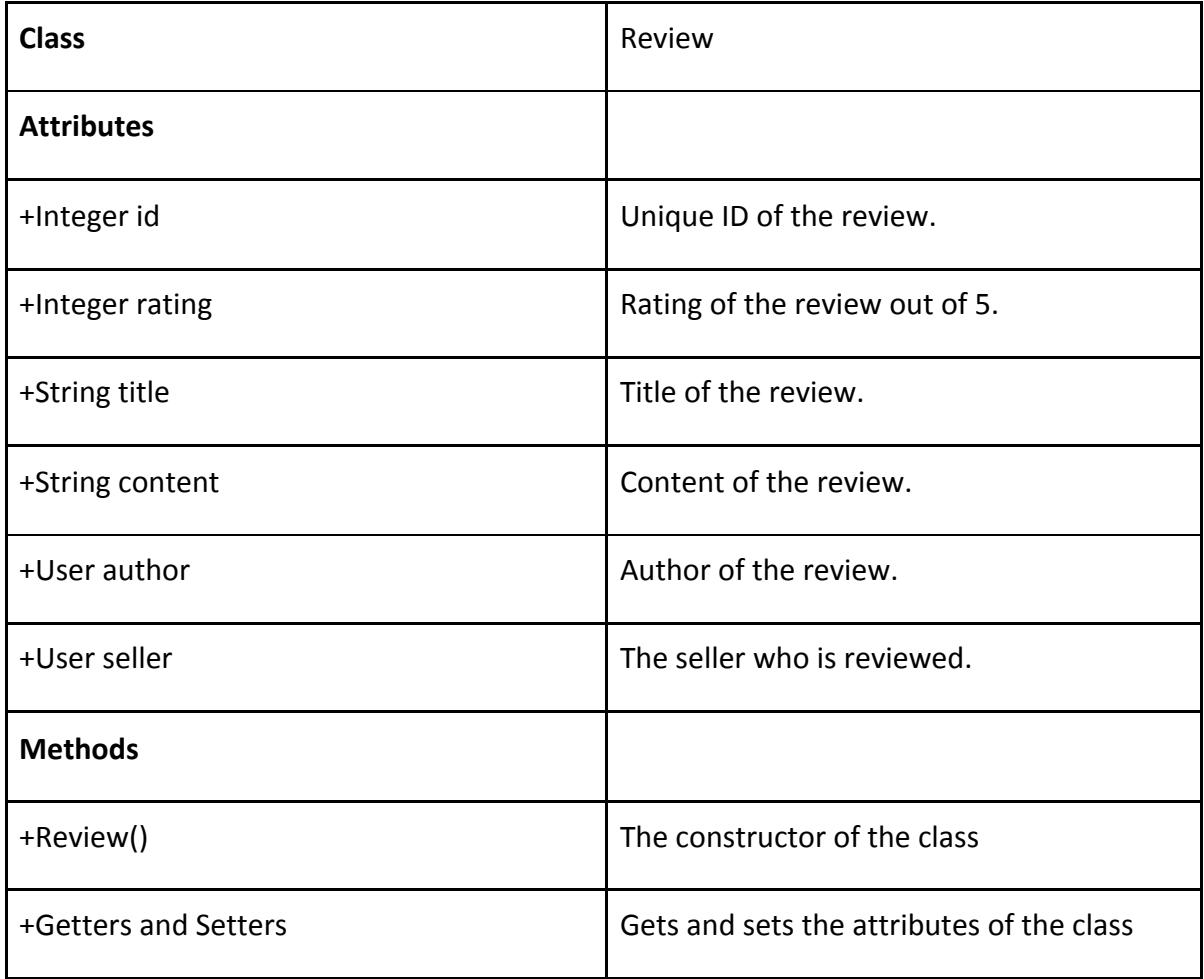

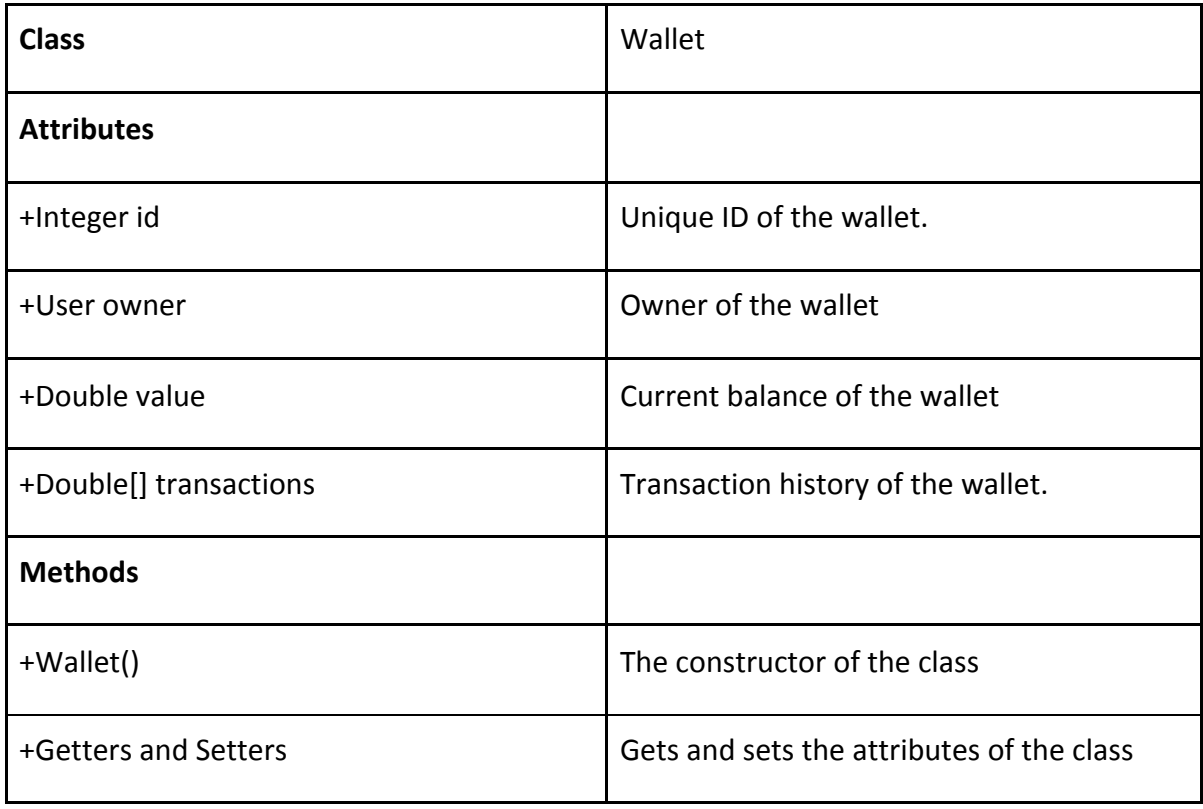

![](_page_12_Picture_89.jpeg)

# <span id="page-13-0"></span>3.References

- [1] V. Krishna, *Auction theory*. Amsterdam: Elsevier, 2010.
- [2] "Unified Modeling Language," http://www.uml.org/, Accessed: 2021-02-06.
- [3] "IEEE Citation Guidelines,"

https://ieeedataport.org/sites/default/files/analysis/27/IEEE%20Citation%20Guidelines.pdf, Accessed: 2021-02-05.